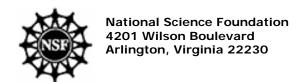

## Reorganization of the Division of Integrative Biology and Neuroscience

Frequently Asked Questions (FAQs) November 2004

**Summary.** The Division of Integrative Biology and Neuroscience (IBN) is now reorganized into the Division of Integrative Organismal Biology (IOB). The reorganization includes the following changes:

- 1. Change in Division name
- 2. Creation of four clusters: new thematic areas:

Behavioral Systems
Developmental Systems
Environmental and Structural Systems
Functional and Regulatory Systems

Details of the reorganization are further explained in a "Dear Colleague" letter and in other materials available on the NSF website (http://www.nsf.gov/bio/iob/start.htm). The following are answers to questions those who currently hold IBN awards, or those who will be submitting proposals in the future, might ask. If you have questions not answered below, please contact a Program Director in IOB (http://www.nsf.gov/staff/orgpage.cfm?key=8)

Question: Why was IBN reorganized into IOB?

**Answer:** The reorganization clearly refocuses IOB on organismal biology. The formation of four clusters within IOB allows groups of proposals to be reviewed in the context of processes common to all organisms: development, physiology, behavior, and environmental interactions.

Question: What areas of science will IOB support?

**Answer:** IOB will support the same scientific areas previously supported by IBN but with an enhanced emphasis on research that focuses on biological processes in the context of organisms.

Question: How does the reorganization affect funding for different areas of science?

**Answer:** Funding opportunities in IOB will be similar to those that were available in IBN. No areas of science formerly supported by IBN will be disadvantaged.

Question: Will the reorganization provide PIs with new funding opportunities?

**Answer:** The resources available to support projects have not increased or decreased as a result of the reorganization. However, it is hoped that the reorganization will encourage investigators to focus on the basic mechanisms of development, physiology, behavior, and environmental interactions in the context of integrative organismal biology.

Question: How do I submit a proposal to IOB?

Answer: The process of proposal submission to IOB is the same as for IBN, through FastLane using GPG guidelines (http://

www.nsf.gov/pubsys/ods/getpub.cfm?gpg). Unsolicited proposals in BIO are typically received on target dates. If a PI is uncertain to which IOB cluster to submit a proposal, contact a Program Director in IOB (http://www.nsf.gov/staff/orgpage.cfm? key=8).

Question: Does the reorganization affect the proposal review process for unsolicited proposals?

**Answer:** The review process remains unchanged. For unsolicited proposals, Program Directors will solicit ad hoc reviews and assemble review panels.

Question: I currently hold an IBN award. Who is my point of contact at the NSF?

**Answer:** IOB will manage all IBN awards. While the reorganization does not, a priori, change the cognizant Program Director for existing awards, some program directors assigned to specific awards may change due to the normal processes of personnel turnover.

nsf.gov

| About NSF | Funding | Publications | News & Media | Search | Site Map | Help

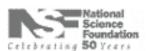

The National Science Foundation 4201 Wilson Boulevard, Arlington, Virginia 22230, USA Tel: 703-292-5111, FIRS: 800-877-8339 | TDD: 800-281-8749 Policies Contact NSF Customize